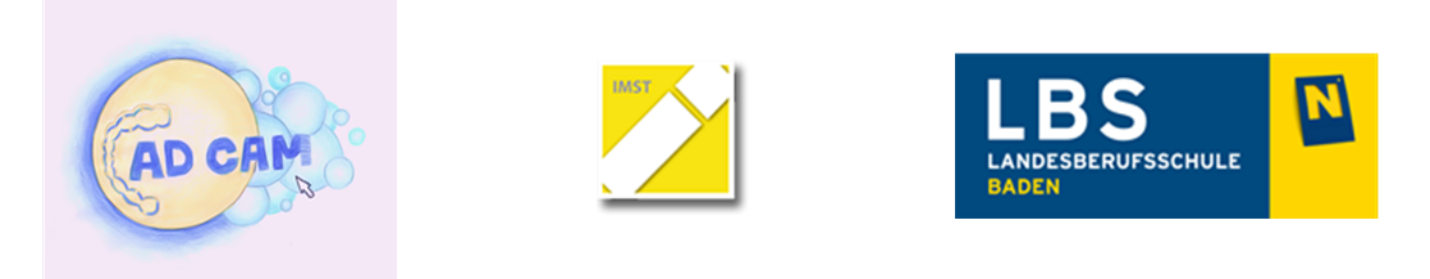

## **ARBEITSAUFTRAG – VERBINDER SETZEN**

- 1. Ziehe den Verbinder weiter nach lingual!
- 2. Verändere den Verbinder!
- 3. Vergrößere den Verbinderquerschnitt!

## **ORDNE DEN FELDERN DIE ENTSPRECHENDEN ZIFFERN ZU!!**

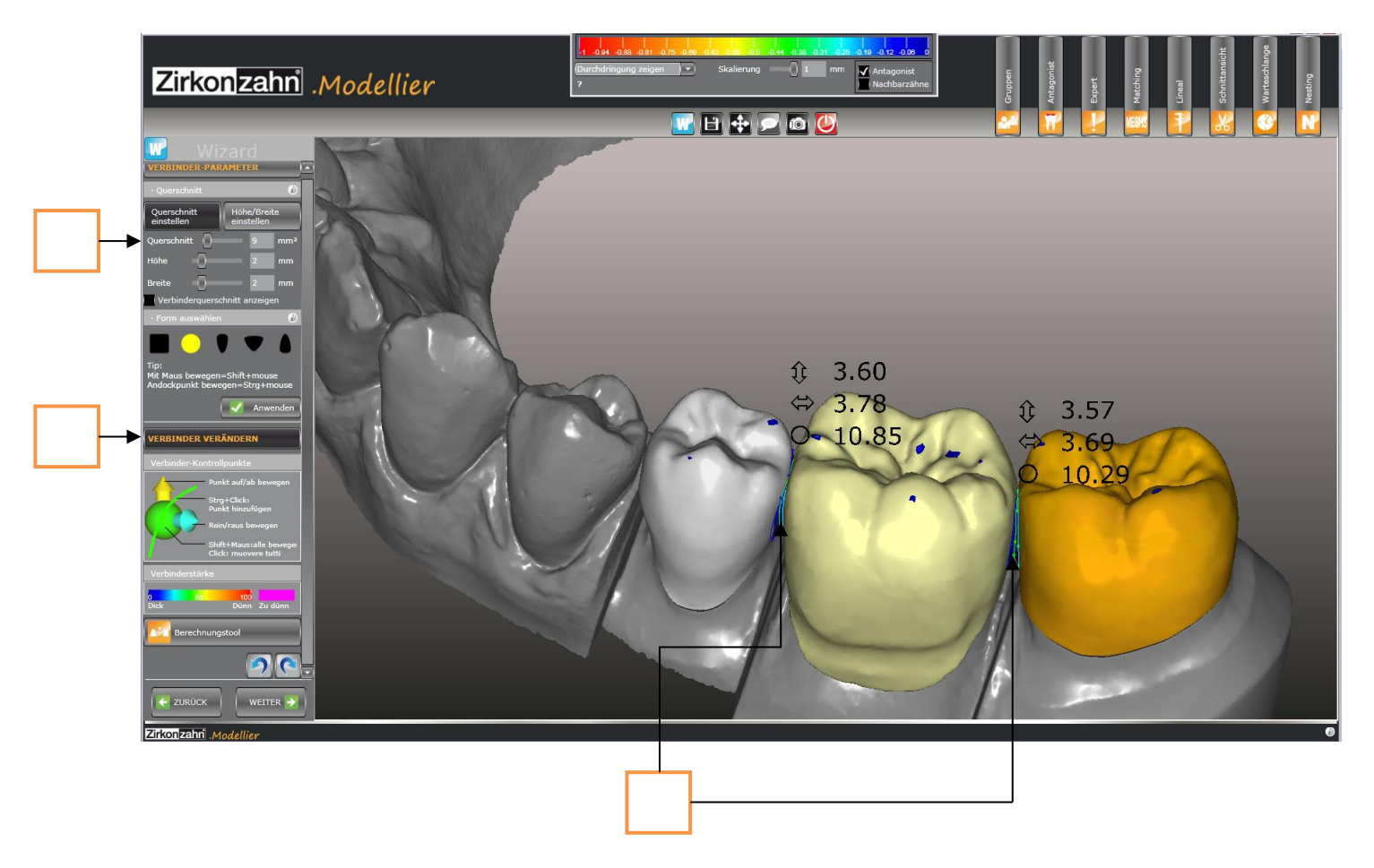